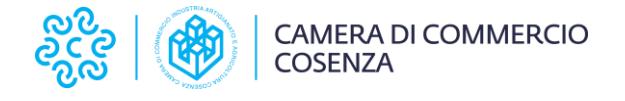

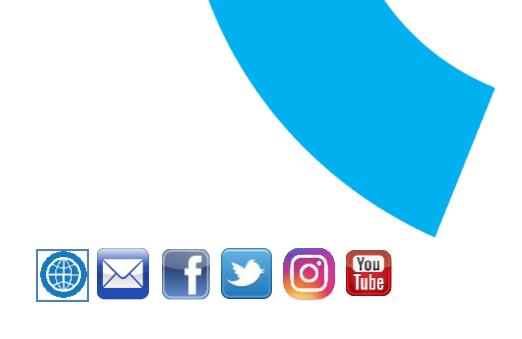

## Comunicato stampa

## La Camera di Commercio di Cosenza sempre a fianco delle imprese del territorio

Il rinnovo e rilascio della Firma Digitale e CNS si fa tutto online: facile, veloce e comodo grazie al Servizio di Richiesta online, offerto dalla Camera di Commercio di Cosenza

**Cosenza** – **14 dicembre 2021**. Tempo e denaro sono risorse sempre più preziose, soprattutto per gli operatori economici che devono fronteggiare le sfide inedite determinate dalla pandemia. Per essere sempre al fianco delle imprese e delle loro esigenze, la Camera di Commercio di Cosenza presenta il servizio di **Richiesta online per il rinnovo o rilascio della Firma Digitale** e **CNS**, la Carta Nazionale dei Servizi.

Con la richiesta online gli imprenditori non hanno più bisogno di recarsi fisicamente in Camera di Commercio per la procedura di identificazione necessaria all'ottenimento della CNS. Anzi, è la Camera che li raggiunge – a casa, in ufficio, in viaggio o ovunque vogliano - grazie a una procedura breve, semplice e sicura.

"Le esigenze degli imprenditori stanno rapidamente cambiando e, giustamente, chiedono di ricevere i servizi di sempre ma con la comodità degli strumenti di oggi" ha detto il **Presidente della Camera di Commercio, Klaus Algieri**. "Soddisfare questa aspettativa deve essere un obiettivo prioritario delle istituzioni che vogliono stare davvero al fianco delle imprese del territorio. Ecco perché, come Camera di Commercio, abbiamo deciso di puntare sul servizio di richiesta online per il rinnovo o rilascio della CNS con Firma Digitale – È un servizio che testimonia il nostro impegno nell'innovazione e nella semplificazione in risposta all'esigenza crescente che avvertiamo negli utenti e che punta a migliorare la relazione con i nostri imprenditori".

Strumenti come la firma digitale e la CNS non sono solo indispensabili all'imprenditore per semplificare i rapporti con la PA, ma lo accompagnano anche nella quotidianità di cittadino e consumatore. Con l'e-commerce ormai parte integrante delle abitudini di un numero crescente di italiani, persino chi ha meno dimestichezza con le nuove tecnologie – come molti piccoli imprenditori - si attende esperienze analoghe per facilità e gratificazione anche in ambito professionale.

## **Come funzionano il rilascio e il rinnovo online**

La modalità online - ancora più semplice, rapida e comoda - di rinnovo o rilascio della Firma Digitale e CNS offerta dalla Camera di Commercio è infatti in linea con la caratteristica principale dell'economia digitale, da cui l'imprenditore si attende maggiore efficacia ed efficienza, meno ritardi, meno sprechi e meno stress.

Per chi ha già la firma digitale e CNS e intende rinnovarla, occorreranno soltanto un dispositivo connesso al web e la CNS con Firma Digitale in scadenza purché ancora valida. In caso di nuovo rilascio, grazie alla possibilità del video-riconoscimento online, basteranno un dispositivo (pc, tablet o smartphone) connesso a internet e dotato di videocamera, un documento d'identità e il codice fiscale. Dopo pochi giorni, la Firma Digitale con CNS - anche su Token wireless - verrà consegnata presso il recapito indicato dall'utente.

## **A cosa servono Firma Digitale e CNS**

Oltre a poter accedere a molti servizi delle altre Pubbliche amministrazioni, con la CNS l'imprenditore può accedere a un mondo di servizi digitali pensati dalla Camera di Commercio per facilitare la sua attività: il cassetto digitale impresa.italia.it, la fatturazione elettronica, i libri digitali, le ricerche sul Registro delle Imprese, la richiesta del codice LEI (Legal Entity Identifier), l'accesso all'Albo Pretorio, il deposito dei bilanci, l'invio di istanze al Registro delle Imprese, la verifica delle pratiche aperte allo Sportello unico per le attività produttive o per l'edilizia (SUAP/SUE), l'invio di documenti d'impresa a INPS, Agenzia Entrate, INAIL.

Con la Firma digitale, invece, si sottoscrivono gli adempimenti per Registro Imprese e Camera di Commercio, le richieste di voucher e di partecipazione a bandi, tutti i documenti previsti dal SUAP/SUE, capitolati e offerte per gare di appalto, contratti e accordi tra privati o imprese e ogni comunicazione formale, interna o esterna, dell'impresa.

Per dettagli o chiarimenti sul servizio di richiesta online di Firma Digitale e CNS, si può visitare il sito web www.cs.camcom.gov.it oppure contattare il servizio assistenza al numero 049.2030328.